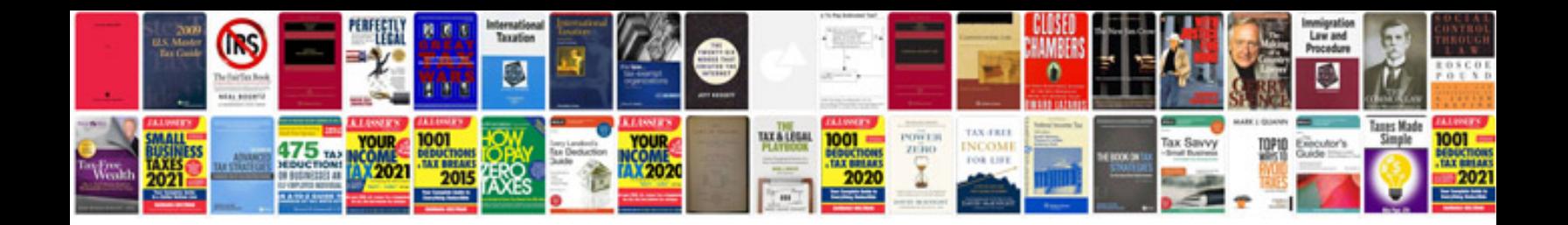

**Acura mdx tsb** 

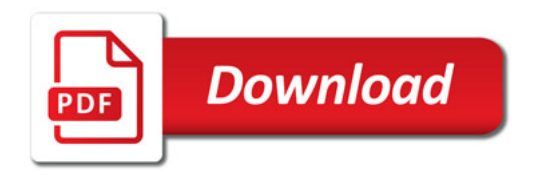

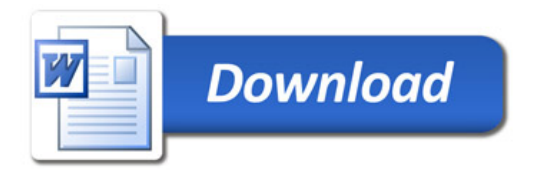